# **AVEC NOS ÉLÈVES**

## **Mesures de distances : la parallaxe pour les objets inaccessibles**

#### **G. Paturel, Observatoire de Lyon**

**Résumé :** *L'exercice que nous vous proposons ici est, nous l'espérons, formateur. Il présente la méthode des parallaxes, méthode sur laquelle repose la calibration de pratiquement toutes les mesures de distance dans l'univers. L'exercice a l'intérêt d'être facile à faire au sein d'un atelier, d'un club ou même d'une classe, car les observations sont faites de jour, avec un objet fixe. Ce sera l'occasion de voir les mesures d'angle, les conversions, les calculs de champ d'une lunette ou d'un télescope et aussi l'importance de l'estimation de l'incertitude d'une mesure.* 

Comment mesurer la distance d'un objet inaccessible, comme l'est, par exemple, une planète ou une étoile ? Le principe consiste à viser cet objet depuis deux sites dont la distance de séparation est connue. C'est la méthode dite de la parallaxe. Pour pouvoir expérimenter la méthode avec des élèves, il est possible de mesurer la parallaxe de la Lune, comme l'a fait Pierre Causeret dans l'article que vous pourrez lire dans ce Cahier. Mais c'est déjà une expérience difficile car il faut observer la Lune depuis deux villes distantes, la nuit, rigoureusement à la même heure. Il nous a paru intéressant d'expérimenter d'abord la méthode, simplement en plein jour, avec un objet lointain comme un clocher.

En quoi cette méthode diffère-t-elle de la méthode de triangulation exposée dans le précédent article de cette série ? La différence essentielle tient à ce que, dans la méthode de triangulation, chaque point visé est accessible. Ceci ne veut pas dire que l'on est capable de reporter le mètre étalon le long de la ligne qui nous conduit jusqu'à l'objet. Il peut y avoir par exemple un fleuve ou un précipice qui nous interdit l'accès direct. Mais on peut, de proche en proche mesurer une grande distance par des observations depuis les différents points. C'est ce que nous avons fait dans le dernier article. En revanche, dans la méthode des parallaxes utilisée en astronomie, c'est bien évidemment l'espace qui nous sépare de l'objet considéré. Il n'est donc pas question non plus d'envisager une mesure par report du mètre étalon le long de la ligne de visée. De plus il n'est pas possible d'aller sur un point intermédiaire pour y effectuer de nouveaux pointés.

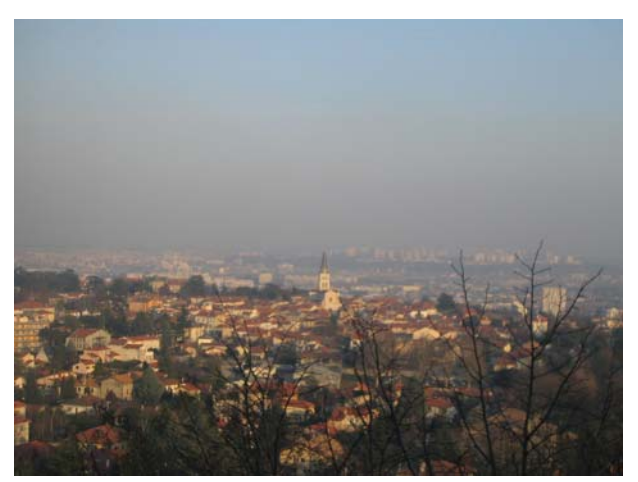

*Voici la vue que j'ai de la fenêtre de mon bureau. Je vais essayer de mesurer la distance du clocher du village, sans quitter mon bureau. Est-ce possible ? C'est la situation de l'astronome cherchant à mesurer la distance d'un objet céleste.* 

Une autre différence est que les angles à mesurer sont très petits, du moins pour les objets astronomiques classiques. A la fin de cet article nous évaluerons l'amplitude typique des angles de parallaxes.

## **Mise en évidence de l'angle de parallaxe**

J'ai commencé par faire des clichés avec un simple appareil photo numérique en me plaçant sur le bord gauche de la fenêtre, puis sur le bord droit.

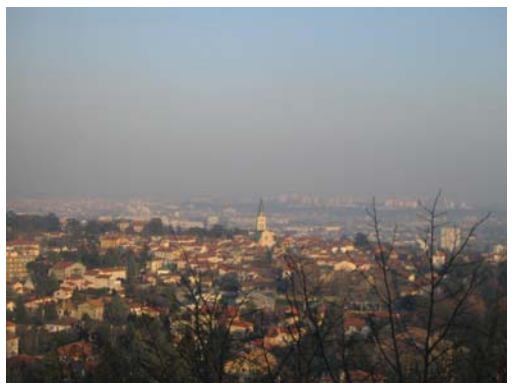

*Vue du depuis le bord gauche de ma fenêtre* 

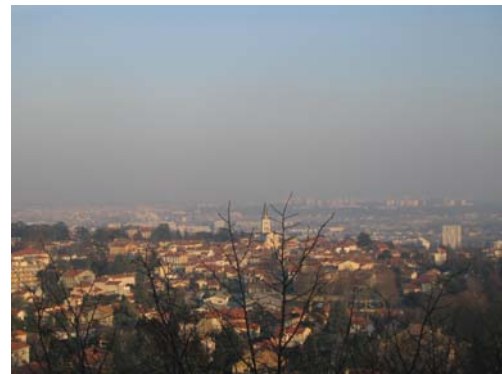

*Vue depuis le bord droit* 

S'il n'y avait pas les branches en premier plan, j'aurais du mal à savoir que les deux photos ne sont pas prises exactement du même endroit. En grossissant beaucoup l'image, j'ai pu mesurer la distance entre la pointe du clocher et un immeuble lointain qui apparaît comme une barre verticale. Pour être plus précis j'ai compté les pixels jusqu'au bord gauche de l'immeuble, là où le contraste entre le clair et le sombre était le plus important. Sur l'image de gauche j'ai trouvé 20 pixels et sur l'image de droite 24 pixels. L'angle de parallaxe est donc de 4 pixels.

Est-ce normal de trouver plus de pixels sur l'image de droite ? Un simple petit schéma montre que oui. En effet, on peut considérer en première approximation que l'immeuble lointain est ... à l'infini. C'est faux bien sûr mais en comparaison du clocher, c'est peut-être acceptable.

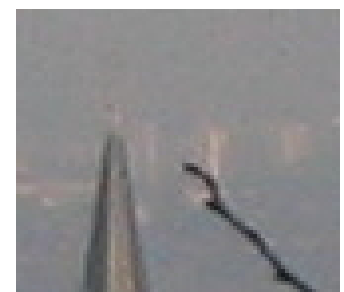

*Un agrandissement du sommet du clocher*.

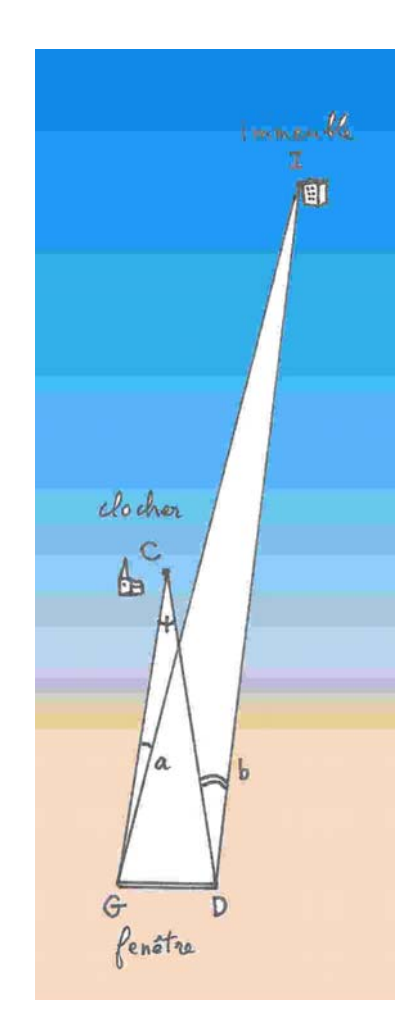

Si l'immeuble était à l'infini (si GI et DI étaient parallèles) l'angle GCD serait égal à *b*−*a*. L'angle *b* est l'angle qui correspond à l'écart entre le clocher et le bord de l'immeuble (24 pixels), vu depuis le point D (le côté droit de la fenêtre). L'angle *a* correspond à ce même écart (20 pixels) vu depuis le point G (le côté gauche). On voit sur le schéma que l'angle *b* est

supérieur à l'angle *a*. L'angle qui nous intéresse est l'angle GCD.

Essayons de faire le calcul de la distance entre ma fenêtre et le clocher. Tout d'abord, il faut savoir à quel angle correspond un pixel du capteur. Comment déterminer cela ? Une méthode simple consiste à photographier une longueur connue depuis une distance connue. En photographiant les portes de mon placard qui ont une largeur de 87,5 cm, je suis obligé de me reculer à 176 cm pour qu'elles couvrent toute la largeur du capteur (2048 pixels). Le champ de mon appareil (angle de prise de vue) est donc à peu près :

$$
champ = 2 \times \arctan\left(\frac{87,5/2}{176}\right) = 27,92^{\circ}
$$

Notez qu'on trouve un résultat acceptable en prenant plus simplement arctan(87,5/176).

Ces 27,46° sont couverts par 2048 pixels. Chaque pixel couvre donc  $27,92/2048$  = 0,0136°, c'est-à-dire :1pixel = 49,08".

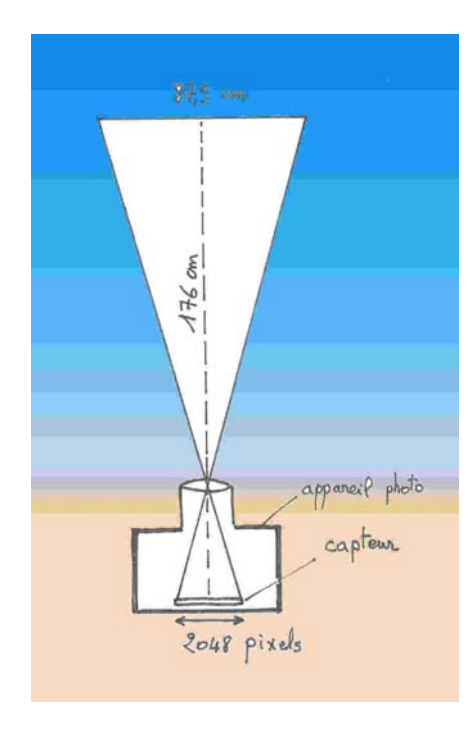

On peut calculer l'angle de parallaxe (GCD). Nous avons mesuré qu'il correspondait à 4 pixels. GCD=196,3" =  $0.00095$  rad. La distance GD entre les deux bords extrêmes de ma fenêtre est d'environ 90 cm. Je trouve donc la distance qui sépare ma fenêtre du clocher du village : D = 90/0.00095 =94559 cm soit D=950±300m. L'incertitude de 300 m est énorme. Elle correspond à une erreur de un pixel. C'est assez décevant. Mais nous allons faire mieux.

#### **Utilisation d'un petit télescope**

Comment améliorer beaucoup la mesure ? C'est simple : il faut augmenter le grossissement, c'est-à-dire la distance focale. La distance focale de mon appareil numérique était de 11 mm environ. Avec un petit télescope, la focale est de 2000mm, soit un gain en précision théorique de 180. On devrait pouvoir obtenir une précision de quelques mètres !

L'appareil photo est remplacé par une Webcam, moins résolvante. Nous y perdrons un facteur trois environ. Globalement nous devrions pouvoir atteindre une précision 50 fois meilleure que précédemment, soit environ une dizaine de mètres. C'est l'incertitude finale que nous adopterons.

Les deux prises de vue sont données ci-dessous. Tout le champ de la Webcam ne montre qu'un tout petit bout du clocher.

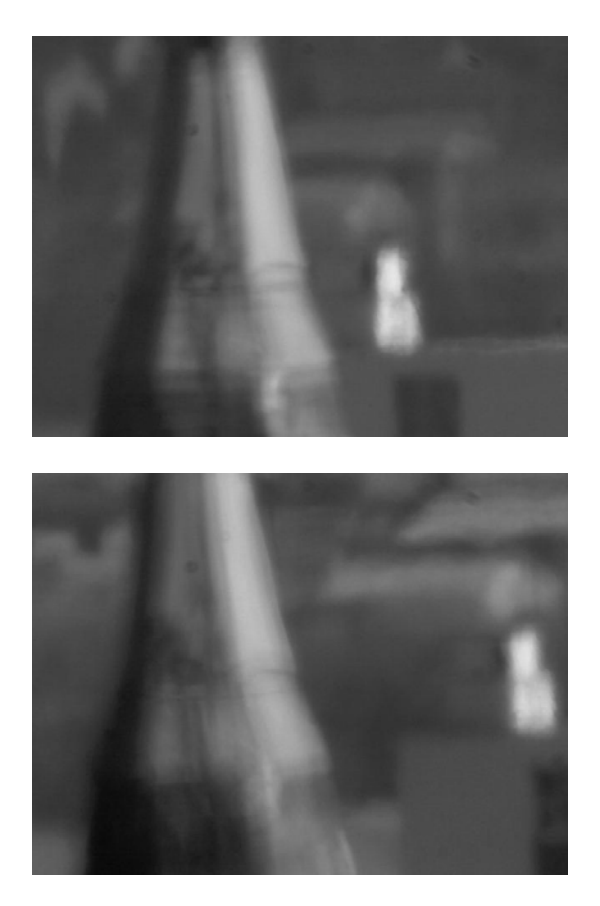

C'est une sorte de cheminée (partie claire sur la droite des clichés) d'un immeuble lointain qui nous servira de référence. On devine, plus au loin des maisons. Mais leur repérage est plus difficile. L'effet de parallaxe est cette fois-ci très visible. Pour mesurer le décalage, il n'est plus question de compter les pixels. Nous obtiendrons un tracé du contour des formes avec un logiciel de traitement et nous mesurerons le décalage au double décimètre sur une impression papier.

Voici à quoi ressemblent ces contours pour les deux images.

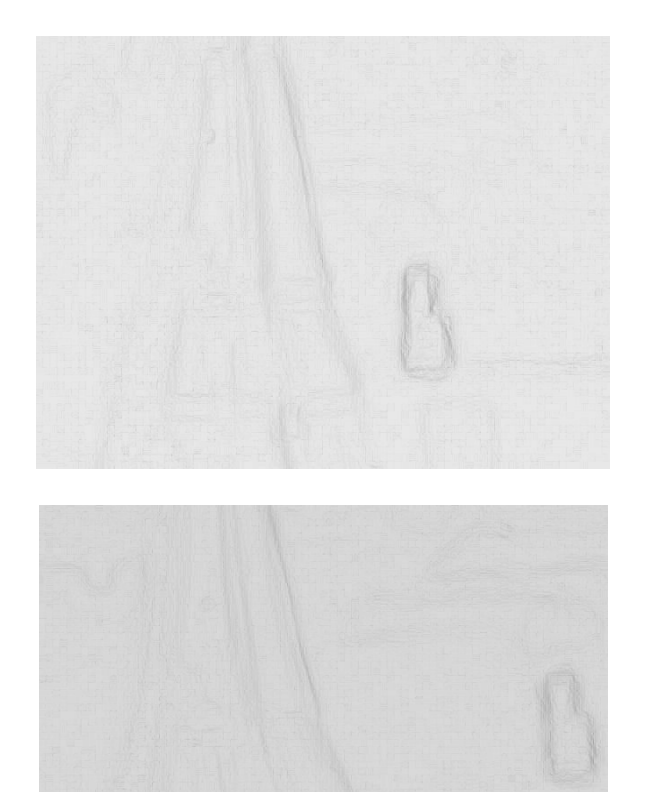

L'avantage de faire tracer juste les contours est d'éviter une trop grande consommation d'encre, lors de l'impression.

J'ai trouvé les résultats suivants : pour la mesure depuis le bord gauche de ma fenêtre la distance mesurée sur le papier entre le bord du clocher et le bord de la cheminée est de 25,5 mm. Pour la même mesure faite avec le cliché pris depuis le bord droit de ma fenêtre je trouve 75 mm. Le champ total est de 180 mm sur notre impression papier. Il nous faut trouver la valeur angulaire de ce champ total pour exprimer notre parallaxe (75 - 25,5) non pas en millimètres sur le papier mais en seconde d'arc.

Nous allons procéder d'une manière différente de celle utilisée précédemment.

Tout d'abord, j'ai mesuré la dimension du capteur. Ce n'est pas très facile car il ne faut pas le toucher, pas le salir, et il est difficile de l'approcher. Avec beaucoup de précautions j'ai trouvé qu'il avait une longueur de 4,3 mm pour 640 pixels. Rassurez-vous, si vous ne parvenez pas à faire cette mesure, il y aura une autre méthode, plus directe, pour obtenir le champ de votre télescope. Mais continuons sur cette voie. La distance focale du télescope étant de 2000 mm, le champ total des 640 pixels de la Webcam est de :  $\text{atan}(4,3/2000) = 0,12319^{\circ}$ . On en déduit facilement qu'un pixel correspond à 0,693".

Revenons à notre mesure de l'angle de parallaxe. Le décalage mesuré était de 75−25,5 = 49,5 mm quand le champ total valait 180 mm. Or ce champ total est de 0,12319°. On en déduit que l'angle de parallaxe GCD est :

 $GCD = 49.5 \times 0.12319/180 = 0.033877$ °

### $(C'est-à-dire GCD = 122")$ .

Le calcul est maintenant simple. La distance entre les deux points de visée (distance GD) était de 63 cm. Elle était plus petite que précédemment à cause du diamètre du tube du télescope. La distance entre ma fenêtre et le clocher est donc :

$$
D = \frac{0.63}{\tan(0.033877)} = 1065.5 \text{ m}
$$

On trouve le même ordre de grandeur que dans notre première mesure mais cette fois-ci l'incertitude devrait être de l'ordre de 6 à 10 m. Je dis "devrait être", car nous avons supposé que le point de référence (la cheminée) était à l'infini.

Un examen minutieux des deux clichés montre que la cheminée de référence s'est ellemême déplacée par rapport à une maison allongée visible en arrière-plan. En corrigeant

la première mesure de ce petit effet, on trouve que le décalage est de 54,5 mm et non de 49.5 mm. En reprenant le même calcul, on trouve un résultat, sans doute plus juste :

 $D = 968 + 10m$ 

## **Comparaison avec la réalité**

Ce petit jeu manquerait de piquant si nous ne pouvions pas avoir la valeur exacte ou quasiment exacte. J'ai pris tout d'abord une carte d'état major. 1cm y représente 250m (échelle 1/25000). La distance D mesurée sur la carte est de 38,25 mm, ce qui conduit à  $D =$ 956±7 m. L'incertitude est estimée en supposant que la mesure est faite au quart de millimètre sur la carte.

Avec une photo aérienne de l'IGN j'ai mesuré précisément la distance entre ma fenêtre et la pointe du clocher. J'ai trouvé 192 mm. Sur ce cliché la légende donne 1cm ≡50m. Ce résultat conduit à  $D = 960 \pm 2$  m.

Que conclure ? On pourrait naïvement avoir l'impression que le résultat obtenu avec un simple appareil photo numérique est aussi bon que celui obtenu avec un télescope. Un examen des incertitudes ne laisse pas de doute : le télescope est bien plus précis. C'est une façon de montrer l'intérêt des calculs d'incertitudes, même approximatifs.

Mon ambition est maintenant de poursuivre les mesures pour obtenir une détermination encore meilleure. Comment pourrai-je faire ? A moins d'installer un télescope gigantesque dans mon bureau, la seule solution est d'augmenter la largeur de la base. Comme il n'est pas question non plus de faire agrandir ma fenêtre, je devrai viser depuis deux fenêtres différentes. Mais ce sera pour plus tard.

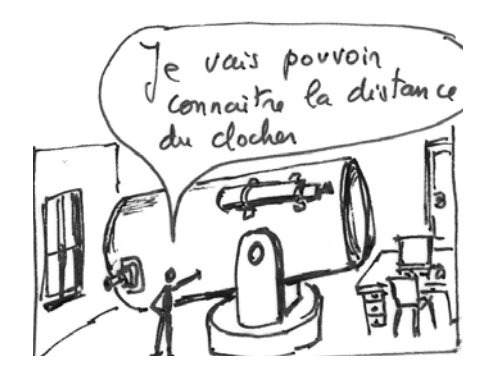

Pour vous faire réaliser la difficulté des mesures de distances stellaires, sachez que l'étoile la plus proche serait située, dans notre expérience, à 170 km.

**Essai avec une Webcam et une optique bricolée...** 

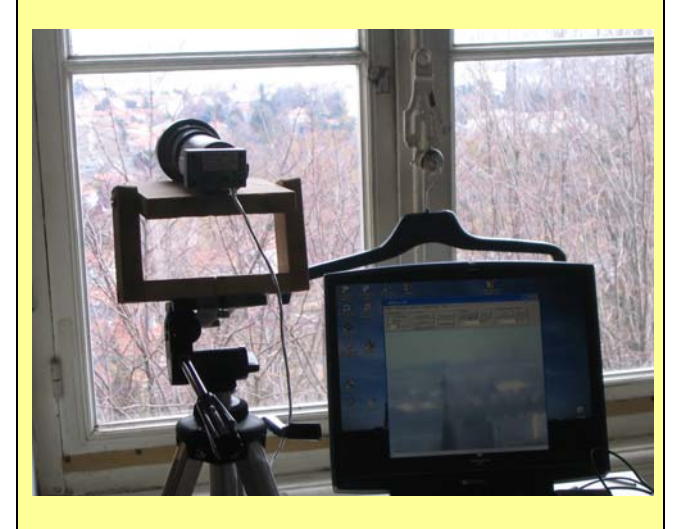

Un autre essai a été conduit à l'aide d'une Webcam montée sur un pied photo, derrière un objectif de 150 mm de distance focale. La réalisation est faite avec des tubes de PVC. On voit sur l'écran de l'ordinateur portable que le grossissement est moindre qu'avec un télescope (On reconnaît la pointe du clocher). Cette solution économique peut aussi être envisagée. Nous décrirons dans le prochain numéro un petit montage réalisé par G. Lecoutre, du collège Gérard-Philippe à Saint Priest.

Notez que le cintre n'est pas utile dans l'expérience.

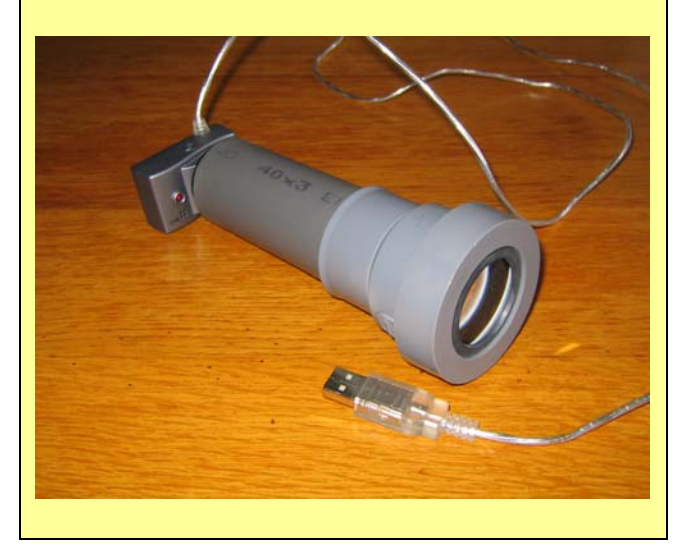